## ここ: ^ ´´ ´´ ´ ´ ´ ´ ´ ´ ´ ´ ´ fiff<mark>illt lfiŽ 'ž!" #l\$</mark> %! & Žfiffi() \* \$#+, #-! . , \$/!)

ž! ł " fiŽł ! ~ fi, Ž-ł

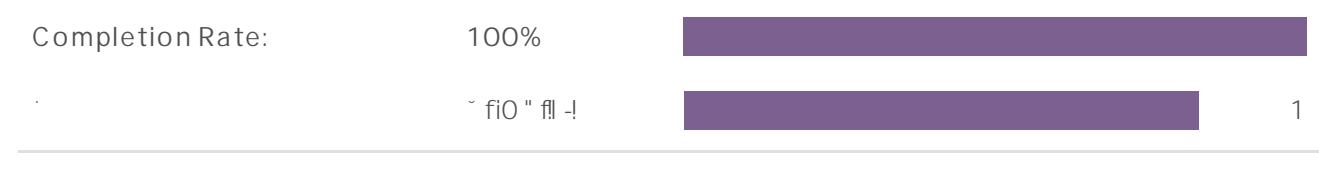

**Totals: 6**

 $(56 + 4)$ !  $#$ \$+ $+$ +) fi, (\$#+, #-! 7\$fiO  $35$ 

| ResponselD              | Response                                                                            |
|-------------------------|-------------------------------------------------------------------------------------|
| $-6\cdots6$             | $\ddot{\phantom{a}}$ $\ddot{\phantom{a}}$ $\ddot{\phantom{a}}$ $\ddot{\phantom{a}}$ |
| $\circ$<br>$\mathbb{C}$ | $\degree$ " $_{\circ}$ 2                                                            |
| $\cdot$ 3               | $\lq\lq''$ , $\qquad$                                                               |
| $\frac{4}{2}$           | $\cdot$ " $\cdot$ /                                                                 |
| $\mathsf{c}$            | $\sim$ $^{\prime}$ $^{\prime}$ /                                                    |
| $\epsilon^{-1}$         | $\cdot$ " $\sqrt{ }$<br>$\epsilon$                                                  |

°59\$ ) fi, & \$\$ Ž-f) ! O " ffi) ! + łŽ -' ! ~ fiffll {fiŽ: 9, -fi; fi+) < Ž +, ł - \$) 8

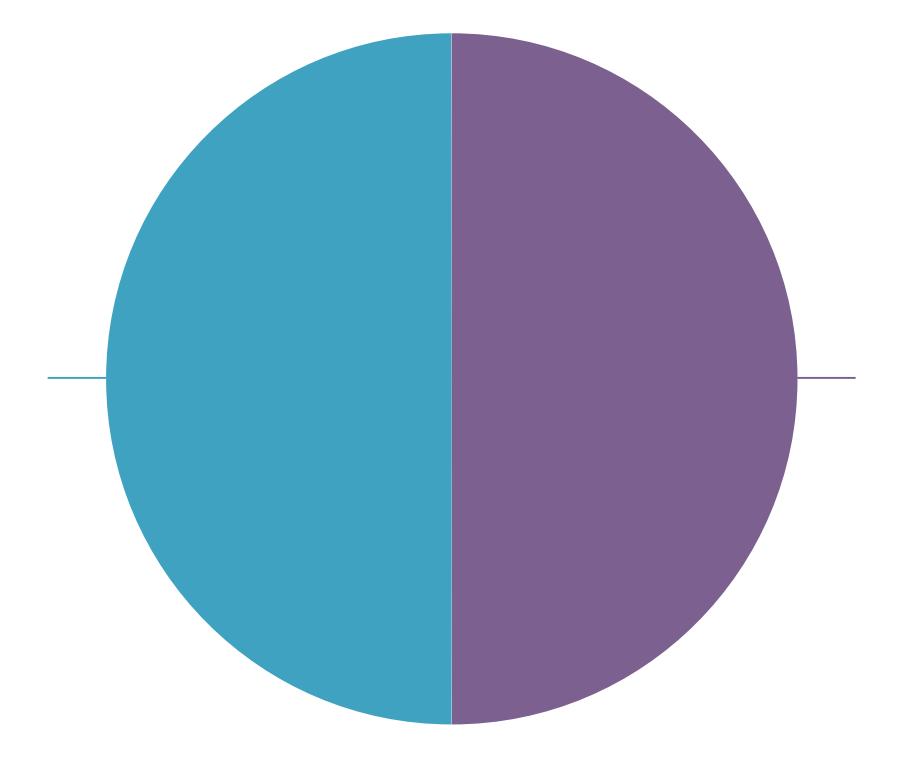

ResponselD Response

 $\epsilon$  ,  $\epsilon$ 

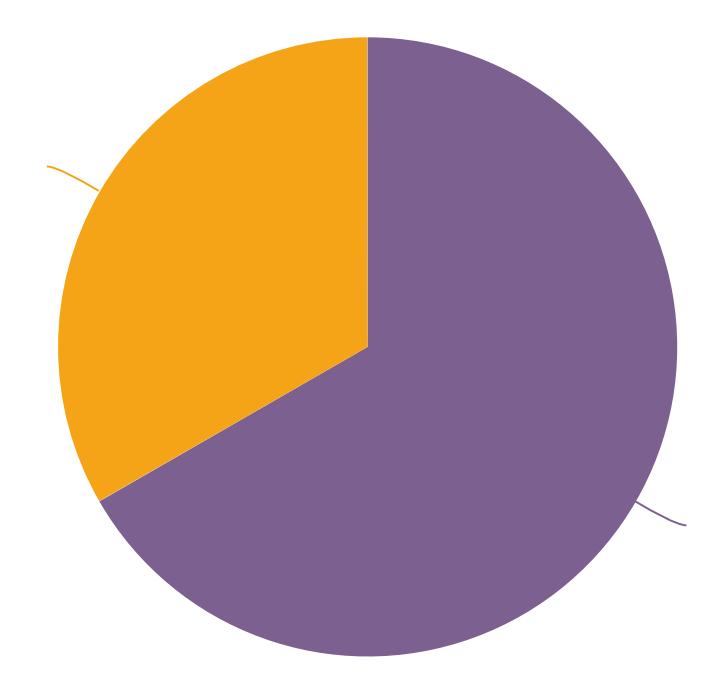

15H#/! ) fi, `&fiŽ-ŁŽ, ! +) fi, \$! +, &#-lfiŽ@!) fiŽ+` ` ` 8'`

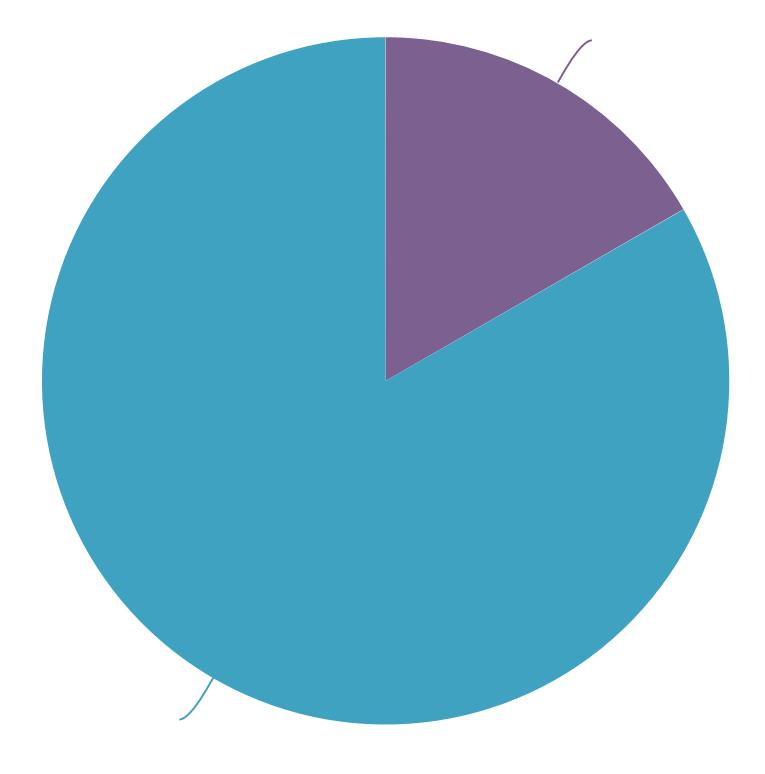

## B5Kfll#I ! \$#-! -' ! ! 77! &-L' ! Ž! I | fi7! #&' &fi, \$! L

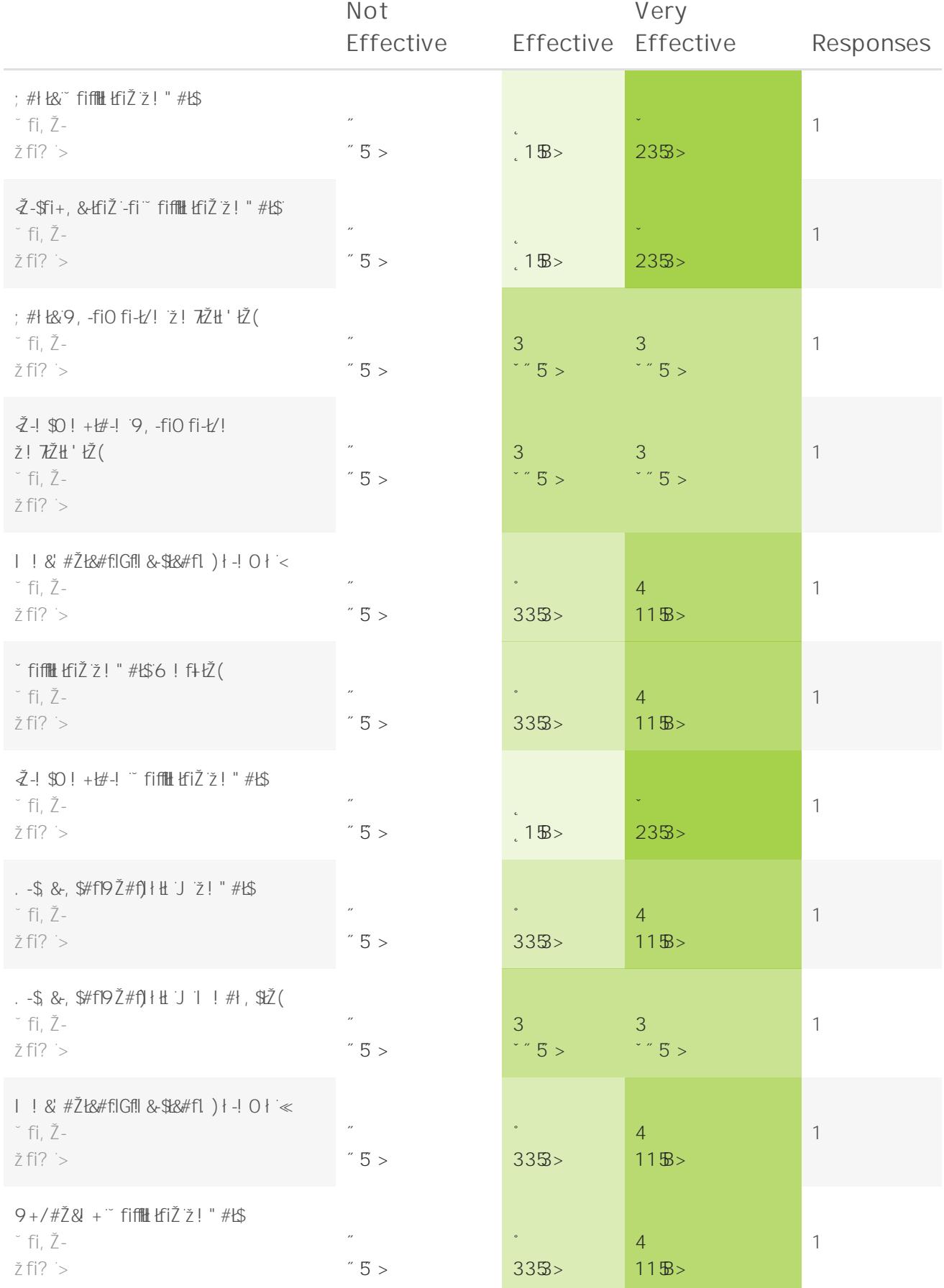

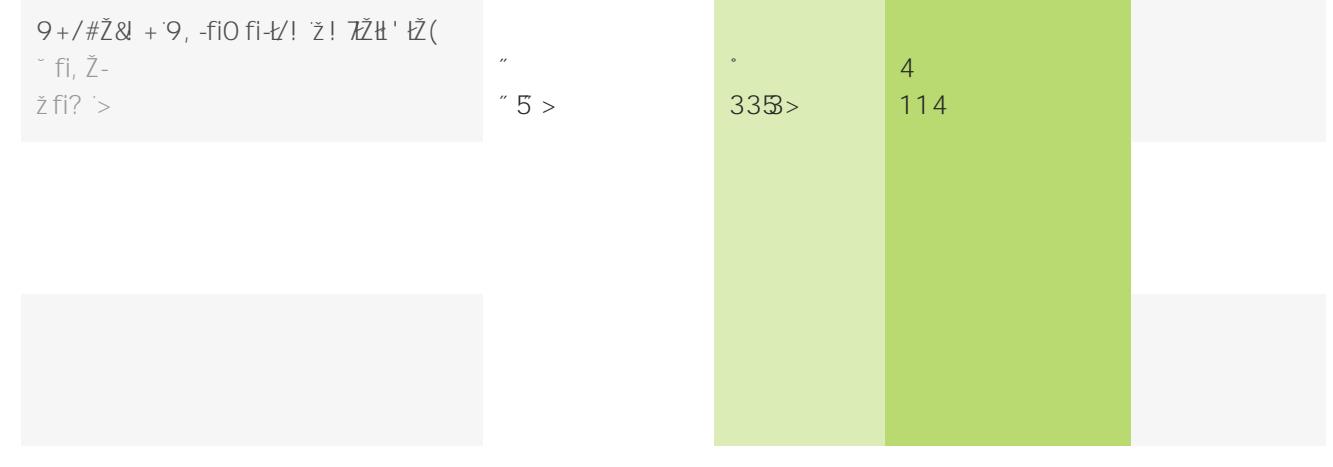

## 259\$1) fi, 9. G"!\$ Ł7Ł! +8"

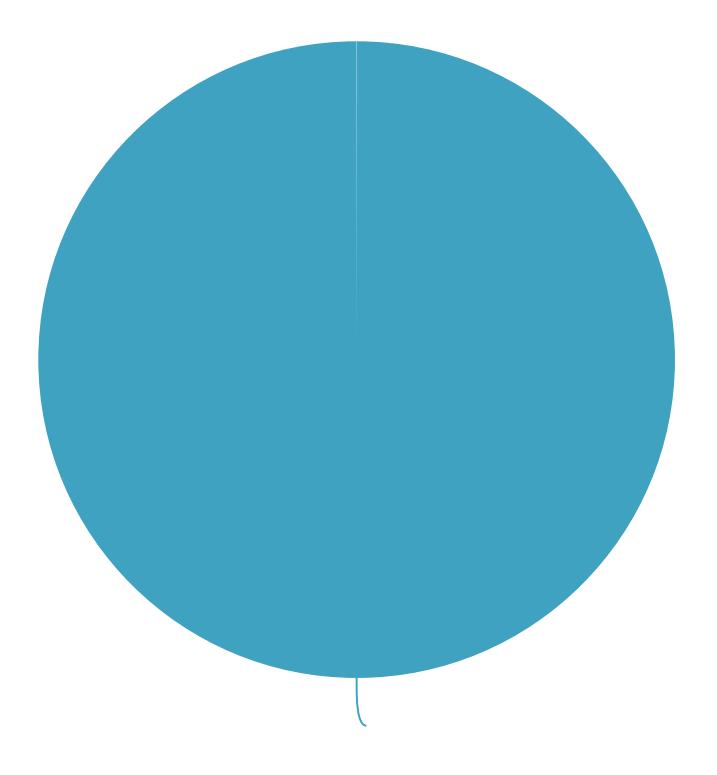

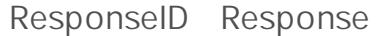

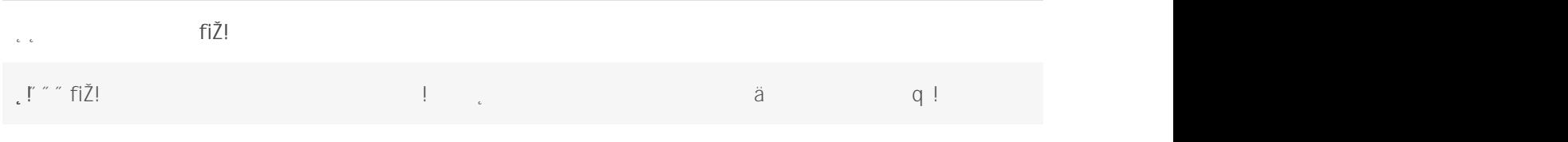